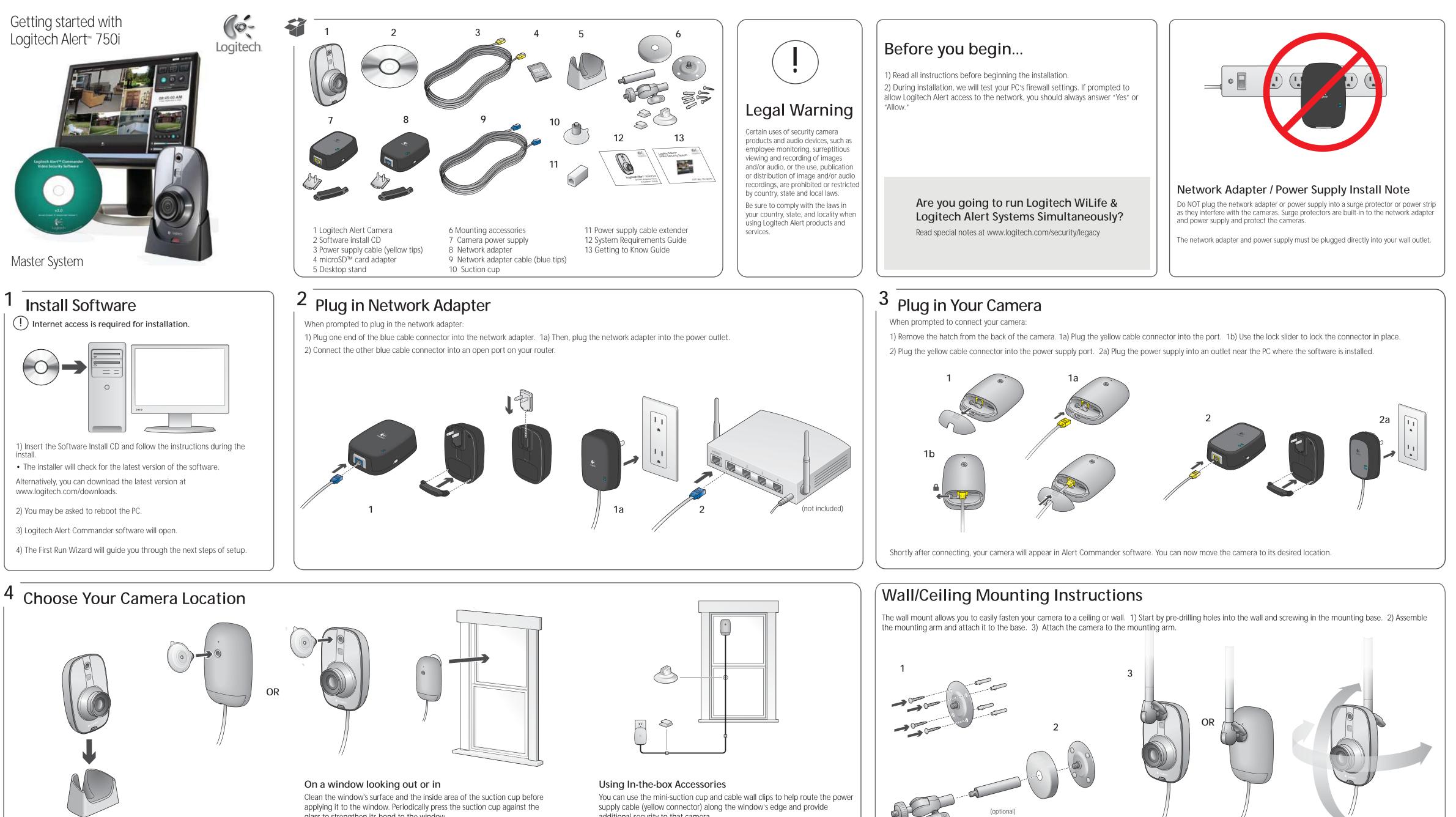

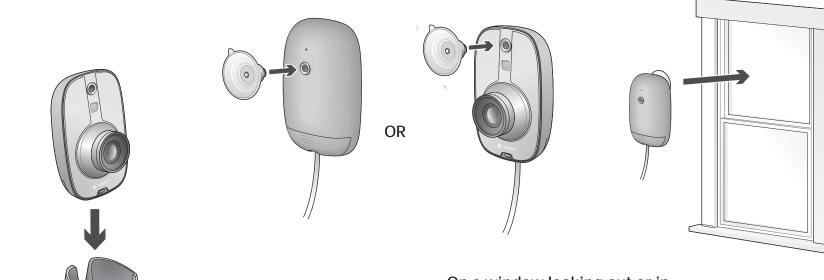

applying it to the window. Periodically press the suction cup against the glass to strengthen its bond to the window.

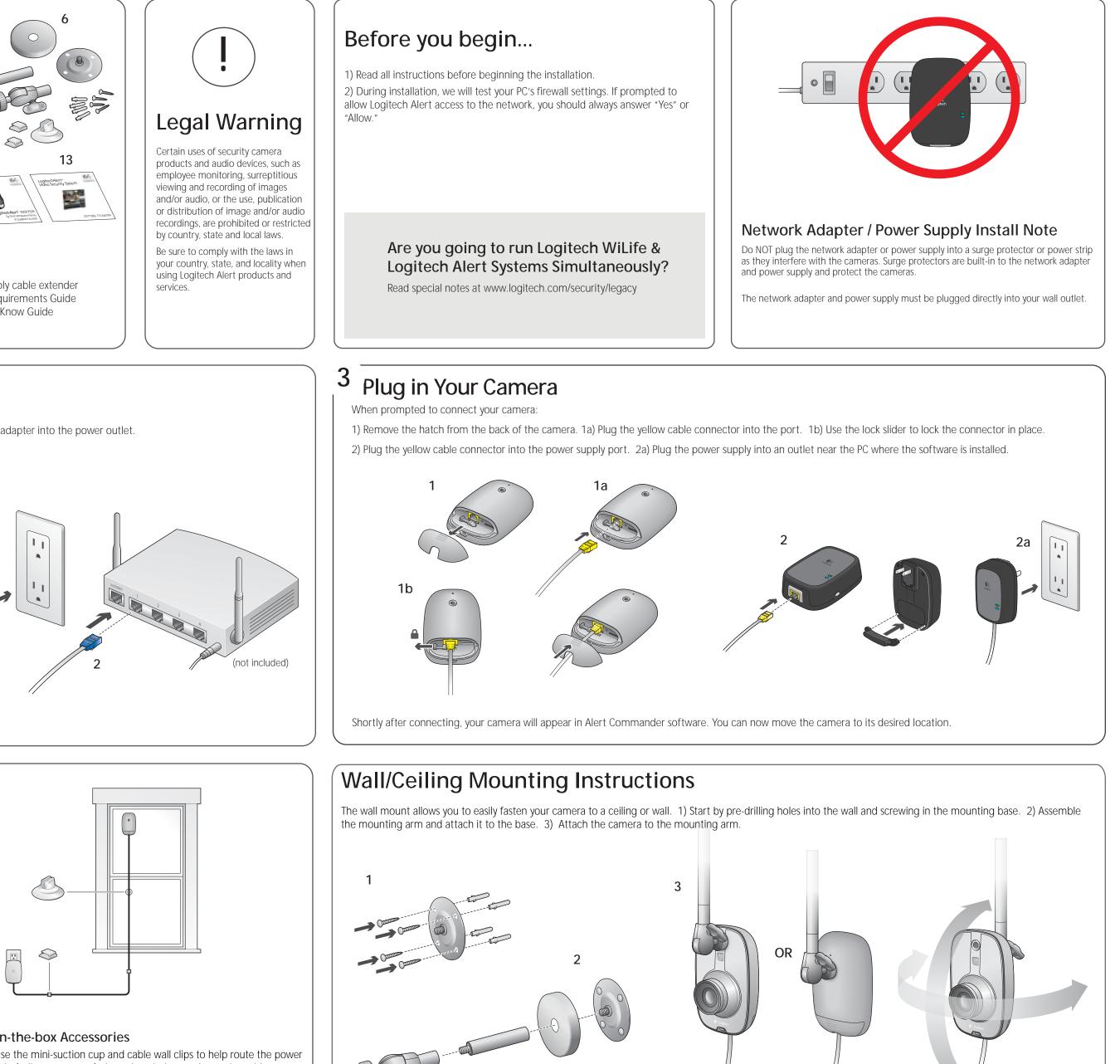

supply cable (yellow connector) along the window's edge and provide additional security to that camera.

On a desk or table

Download from Www.Somanuals.com. All Manuals Search And Download.

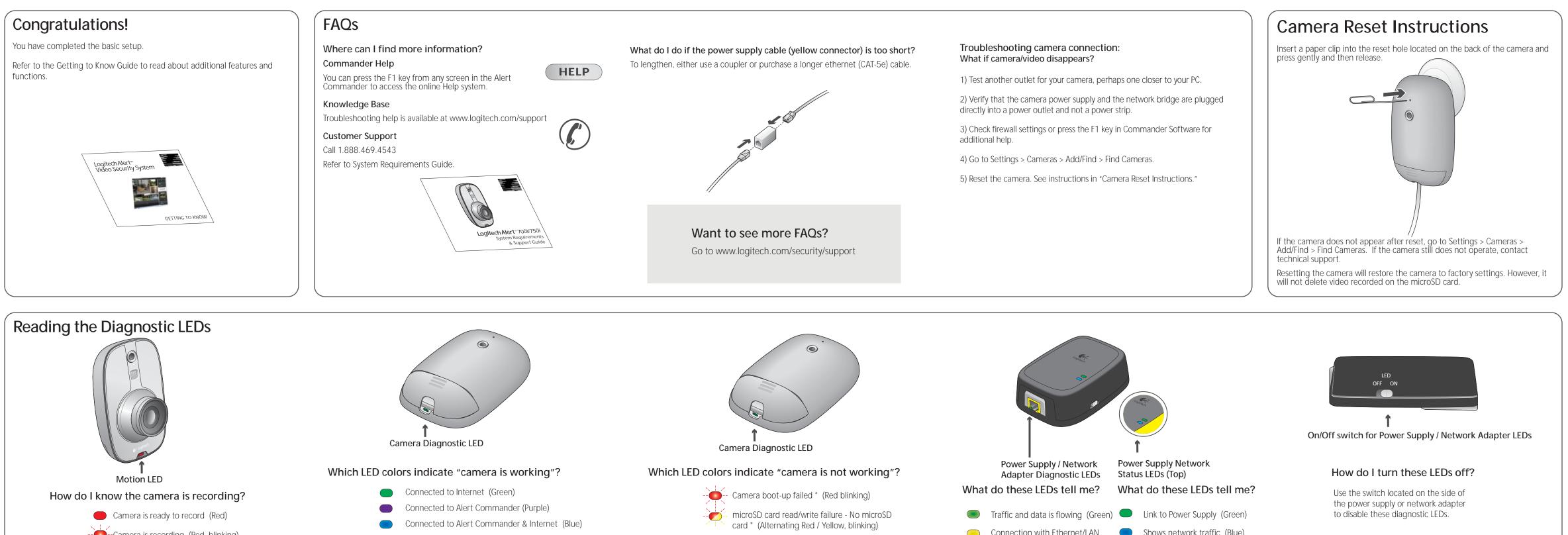

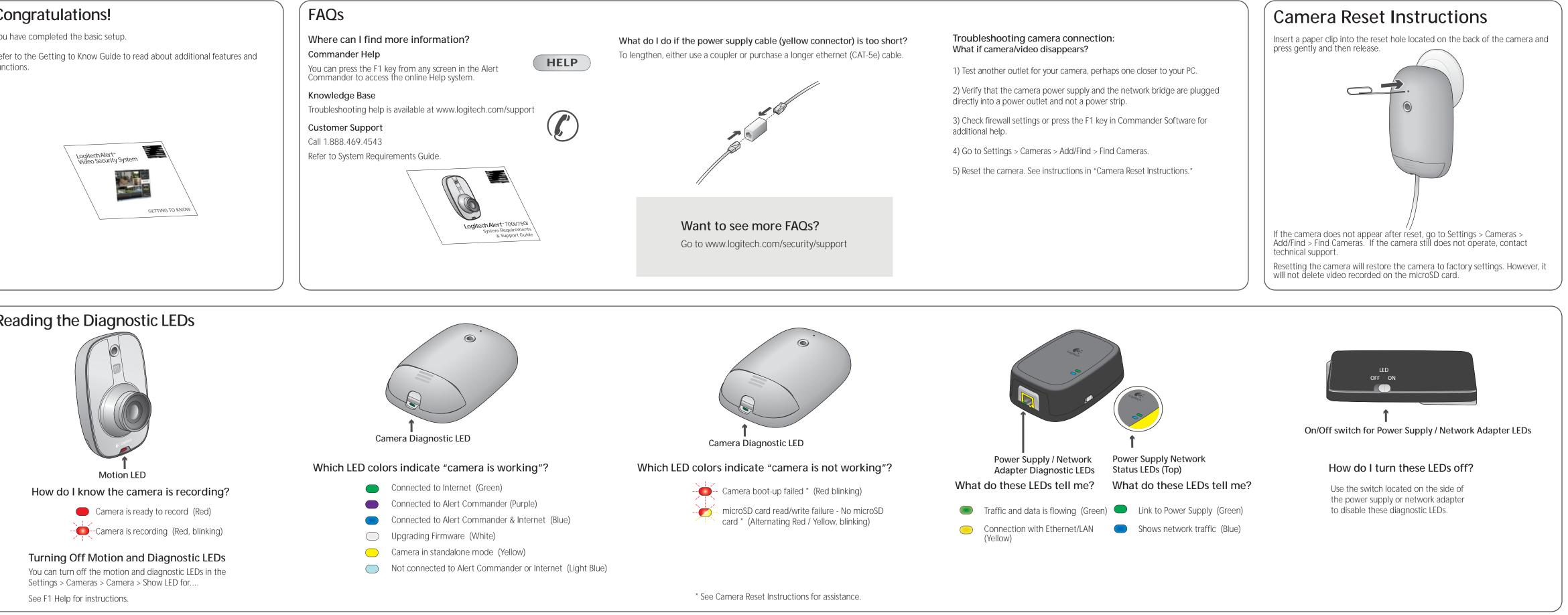

www.logitech.com

© 2010 Logitech. All rights reserved. Logitech, the Logitech logo, and other Logitech marks are owned by Logitech and may be registered. All other trademarks are the property of their respective owners. Logitech assumes no responsibility for any errors that may appear in this manual. Information contained herein is subject to change without notice.

## Using the microSD<sup>™</sup> card adapter

NOTE: Unplug the camera before removing, replacing, or upgrading your microSD card.

To review the video on the microSD card, we recommend you using Logitech Alert Commander.

To review the video on the microSD card without Logitech Alert Commander:

1) Open the hatch on the bottom of the camera and remove the microSD card from its port.

2) Plug the microSD card into the adapter.

3) Plug the adapter into the PC's SD card slot.

• View video recordings using the free Apple QuickTime player or other player that supports H.264 video playback. (To download QuickTime, visit http://www.apple.com/quicktime/download/)

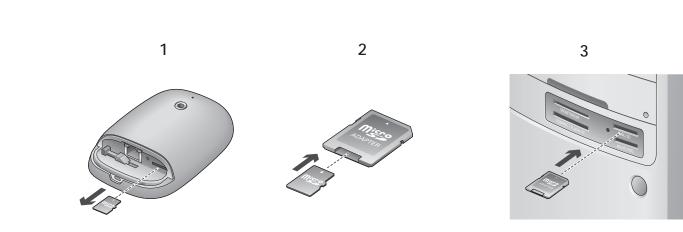

Free Manuals Download Website <u>http://myh66.com</u> <u>http://usermanuals.us</u> <u>http://www.somanuals.com</u> <u>http://www.4manuals.cc</u> <u>http://www.4manuals.cc</u> <u>http://www.4manuals.cc</u> <u>http://www.4manuals.com</u> <u>http://www.404manual.com</u> <u>http://www.luxmanual.com</u> <u>http://aubethermostatmanual.com</u> Golf course search by state

http://golfingnear.com Email search by domain

http://emailbydomain.com Auto manuals search

http://auto.somanuals.com TV manuals search

http://tv.somanuals.com